Національний університет «Львівська політехніка»

## **Карпа Михайло, Кочан Орест, Куць Віктор** ЗАСТОСУВАННЯ «LABVIEW» ДЛЯ РОЗРАХУНКУ ЕЛЕКТРИЧНИХ

КІЛ НА ПОСТІЙНОМУ ТА ЗМІННОМУ СТРУМІ/НАПРУЗІ

**Вступ.** Прикладне програмне забезпечення (ППЗ) є хорошим помічником інженера. Але типове ППЗ розрахунку електричних кіл потребує знання мов програмування і методів розрахунку електричних кіл, або освоєння інтерфейсів (документації) спеціалізованого ППЗ.

**Мета.** На базі середовища LabVIEW розробити інструментарій для розрахунку параметрів кіл (напруги і струму) із незалежними джерелами постійного та змінного струму/напруги задаючи тільки номінали елементів у електричній схемі без потреби вивчати інтерфейс ППЗ.

**Виклад основного матеріалу.** Для розрахунку електричних кіл [1] використано два методи: контурних струмів і вузлових потенціалів. Спочатку запишемо загальні формули знаходження невідомої напруги у вузлах або невідомого струму у контурах

$$
\begin{bmatrix} G_{11} & \cdots & G_{1k} \\ \vdots & \ddots & \vdots \\ G_{k1} & \cdots & G_{kk} \end{bmatrix} \begin{bmatrix} v_1 \\ \vdots \\ v_k \end{bmatrix} = \begin{bmatrix} i_1 \\ \vdots \\ i_k \end{bmatrix} \quad (1) \qquad \begin{bmatrix} ZR_{11} & \cdots & ZR_{1k} \\ \vdots & \ddots & \vdots \\ ZR_{k1} & \cdots & ZR_{kk} \end{bmatrix} \begin{bmatrix} i_1 \\ \vdots \\ i_k \end{bmatrix} = \begin{bmatrix} v_1 \\ \vdots \\ v_k \end{bmatrix} \qquad (2)
$$

де  $G_{kk}$  – сума провідностей, приєднаних до k-го вузла,  $G_{ki}= G_{ik}$ — від'ємна сума провідностей, що безпосередньо з'єднює вузли k та j, k≠j. де  $ZR_{kk}$ — сума комплексних опорів k-го контуру,  $ZR_{ki} = KR_{ik} - B_{kj}$ 'ємна сума комплексних опорів, що є спільними для контурів  $k$  та j,  $k\neq i$ .

Для рішення систем (1) та (2) зібрано віртуальний інструмент (Virtual Instrument, VI) у LabVIEW для знаходження невідомих напруг (рис. 1) і струмів (рис. 2), придатний для розрахунку кіл із незалежними джерелами. На рис. 1 подано інтерфейс програми розрахунку кіл методом вузлових потенціалів із джерелами змінної струму. У комірки масивів R\_(1..3), L\_(1..3) і C\_(1..3) записуємо комплексні значення опорів, індуктивностей та ємностей, які відносяться до вузлів (1, 2 чи 3). Далі у комірки R\_1-2, L\_1-2, C\_1-2; R\_1-3, L\_1-3, C\_1-3 та R\_2-3, L\_2-3, C\_2-3 записуємо значення елементів, спільних для відповідно першого-другого, першоготретього, другого-третього вузлів. Тоді записуємо струми джерел із вузлів  $1 - 3$  у комірки А $1 - A_3$ , і фази цих джерел у комірки fi $1 -$  fi $3$ . Програма автоматично виведе результат розрахунку у масиві «Рішення».

Користувачу не треба знати ні методів розрахунку, ні інтерфейсів програм симуляції електричних схем. Програма сама формує матрицю коефіцієнтів і вектор вільних членів і вирішує систему рівнянь. Випадок постійного струму є частковим випадком змінного струму. Для цього слід вказати

нульові

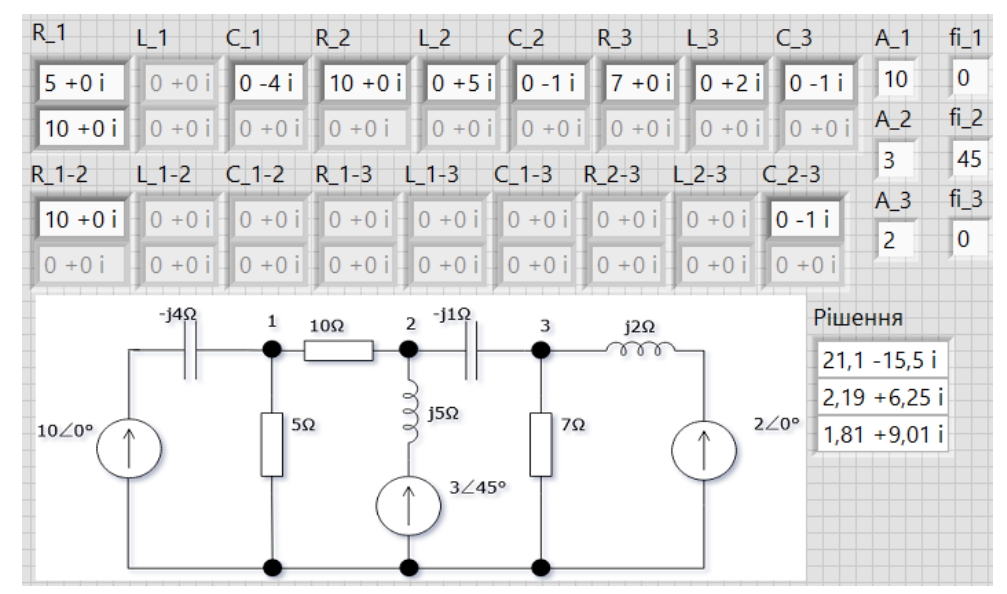

значення ємностей, індуктивностей та фаз.

## Рисунок 1. Front panel для VI за допомогою якого розв'язано задачу із трьома вузлами на змінній напрузі

На рисунку 2 подано LabVIEW-інтерфейс програми розрахунку кіл методом контурних струмів із джерелами змінної напруги. Аналогічно, як і для рисунку 1, у відповідні комірки записуємо комплексні значення опорів, індуктивностей та ємностей, що відносяться до контурів I1, I2 та I3, а також спільних для 1-2, 1-3 та 2-3 контурів. Потім вносимо значення джерел із контурів I1, I2 та I3 у комірки А\_1-А\_3 та їх фаз fi\_1- fi\_3.

Результати розрахунку контурних струмів також виводяться у масив "Рішення".

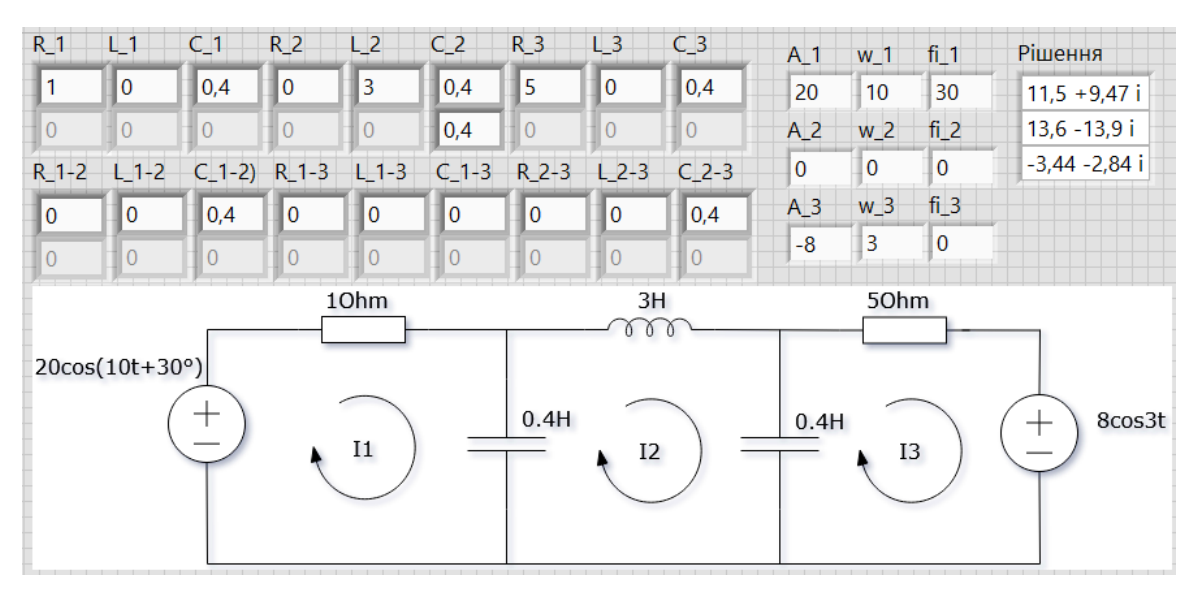

Рисунок 2. Front panel для VI за допомогою якого розв'язано задачу із трьома контурами на змінному струмі

**Висновок.** Розроблено програму у LabVIEW для розрахунку електричних кіл на незалежному постійному та змінному струмі/напрузі, які можуть містити два або три контури/вузли. Шляхом введення в програму номіналів компонентів електричних кіл програма автоматично формує з них систему рівнянь для методу контурних струмів або вузлових потенціалів і як результат представляє у вигляді масиву розраховані контурні струми чи вузлові потенціали.

## **СПИСОК ДЖЕРЕЛ**

1. [Alexander](https://www.google.com/search?client=firefox-b-d&sxsrf=ALeKk00d0v4yshSMRI3DH3QIwrSDEutlrg:1614844290129&q=fundamentals+of+electric+circuits+charles+k.+alexander&stick=H4sIAAAAAAAAAAXBQQrCQAwAQDwURMSDZw_BowejYrX0MyVNU7vudheyKbXf8RU-z5n1br_FF15v7VKFZ3U_bnDES7m8y8ZOB881til5nNWZSWzmpL6myYak3-LRT7GjUaJRyJB6kCBs6hjYKU_OMvBAGiSDPwMF-VDsRH_F6g_7BnO2dgAAAA&sa=X&ved=2ahUKEwiT_Z7ik5bvAhWnxIsKHQOfBFMQmxMoATAgegQIDBAD) C. K, [Sadiku](https://www.google.com/search?client=firefox-b-d&sxsrf=ALeKk00d0v4yshSMRI3DH3QIwrSDEutlrg:1614844290129&q=fundamentals+of+electric+circuits+matthew+n.o.+sadiku&stick=H4sIAAAAAAAAAAXBSwrCMBAAUFwURMSFaxeDSxcdK5aWXkbSadqGfMYmE4LX8RQez_f2p_MRF2we46d3Xf-8HtDjvW0Wem-3i6UBR2aLJRoRHV6Fox1UlpXjt2rnHCbldRDlEvAM2mmSaAjIRMpGEnglsuoCoeYakpqMzb9q9wcLlABmdQAAAA&sa=X&ved=2ahUKEwiT_Z7ik5bvAhWnxIsKHQOfBFMQmxMoAjAgegQIDBAE) M. N. Fundamentals of electric circuits 4th edition: підручник. США: Університетська книга, 2009. 1056 с. URL:<http://surl.li/msiw> (дата звернення: 10.01. 2021).